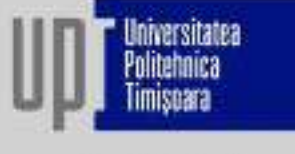

Frata Victoriei nr. 2 AB 30006 Timescara 《 +机糖机的  $ac + 40.75640307$ rector Count ru WAW.UBEED

> **Universitatea Politehnica Timișoara**

# Utilizarea și programarea calculatoarelor

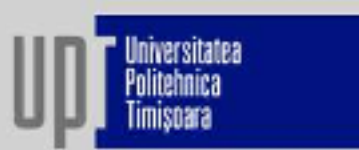

### **Sistem binar**

### Conversie din baza 10 în 2:

118 (10) 
$$
\begin{array}{c|c|c}\n118 & 2 \\
\hline\n10 & 18 & 4 & 29 \\
\hline\n18 & 19 & 2 & 14 & 2 \\
\hline\n0 & 18 & 9 & 14 & 7 & 2 \\
\hline\n1 & 8 & 0 & 6 & 3 & 2 \\
\hline\n1 & 0 & 1 & 2 & 1 \\
\hline\n1 & 0 & 0 & 1\n\end{array}
$$

Conversie din baza 2 în 10:

$$
\underbrace{1010}_{32\ 10}(2) \rightarrow 2^1 + 2^3 = 2 + 8 = 10_{(10)}
$$

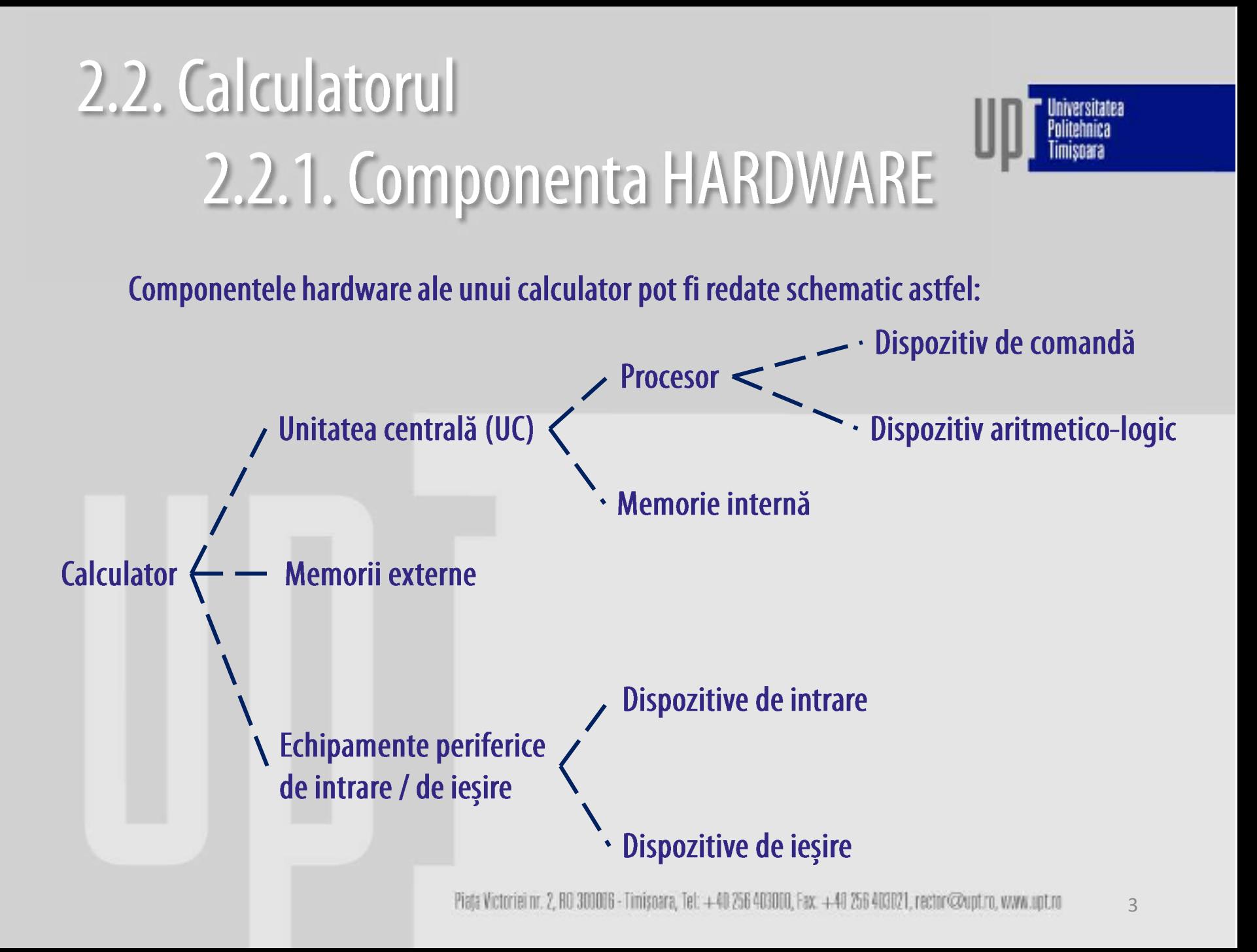

### Unitatea centrală (UC):

-Locul unde se realizează procesarea datelor introduse datelor introduse pentru obținerea rezultatelor

- Constituită din trei părți distincte:
	- componenta de memorie (memoria internă);
	- componenta de comandă (dispozitivul de comandă);
	- componenta de execuție (dispozitiv aritmetico-logic).

### Componenta de memorie (memoria internă):

-Zona în care se stochează datele inițiale, programele, rezultatele intermediare și cele finale. Obs. Deoarece calculatorul recunoaște numai două stări, datele supuse prelucrării sunt transformate în șiruri de cifre binare 0 și 1. O cifră binară poartă numele de bit (binary digit) și reprezintă cea mai mică unitate de măsură a cantității de informație.

- este formată dintr-un sistem de circuite integrate care formează celule de memorie, fiecare celulă putând stoca un bit de informație.

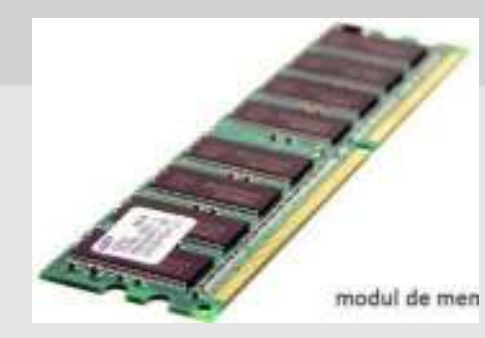

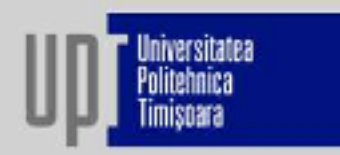

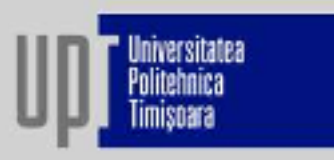

O succesiune de 8 biți = byte  $(B)$  sau octet – cea mai mică unitate de date ce poate fi reprezentată și adresată de către memoria unui sistem de calcul. Pentru redarea mărimii memoriilor se folosesc multiplii octetului: 1 kiloByte (1kB) =  $2^{10}$  B = 1024 B 1 MegaByte (1MB) =  $2^{20}$  B = 1024 kB 1 GigaByte (1GB) =  $2^{30}$  B = 1024 MB 1 TerraByte (1TB) =  $2^{40}$  B = 1024 GB Alte mărimi utilizate sunt: 1 cuvânt (word)  $= 2 B = 16$  biți 1 cuvânt dublu (double word)  $=$  4 B  $=$  32 biți 1 cuvânt cvadruplu (quad word) =  $8 B = 64$  biți

Principala caracteristică a unui cip de memorie internă este capacitatea sa, exprimată în puteri a lui 2 MB (2, 4, 8, 32, 64, 128, 256, 512 MB, 1, 2, 4 GB)

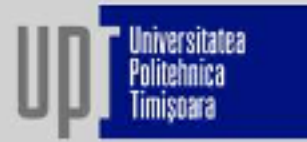

Memoria internă este formată din:

### **Memoria ROM (Read Only Memory):**

-memorie care poate fi doar citită;

- nu poate fi "scrisă" de utilizator; este inscripționată de producător;
- -este o memorie nevolatilă (nu își pierde conținutul la oprirea calculatorului);
- are o capacitate redusă (până la 2MB);

- conține informații despre componentele hardware, mici programe de inițializare și configurare a diferitelor dispozitive, BIOS-ul (Basic Input Output System) calculatorului.

La pornirea calculatorului, din memorie ROM se verifică informațiile referitoare la componentele tehnice, adică tipul plăcii de bază, dimensiunea memoriei RAM, tipul hard disk-ului, precum și existența dispozitivelor periferice (monitor, tastatură, mouse, etc.).

BIOS-ul (Basic Input Output System): format dintr-o serie de mici programe care asigură comunicarea cu perifericele calculatorului și prin intermediul cărora se realizează diferite configurări ale componentelor interne.

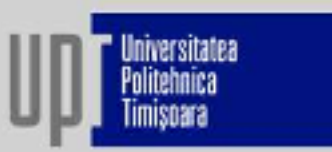

### **Memoria RAM (Random Access Memory):**

- memorie care poate fi atât citită cât și scrisă;
- este o memorie volatilă se pierde la închiderea calculatorului;
- folosită pentru stocarea programelor și datelor cu care se lucrează.

### **Memoria CMOS (Complementary Metal Oxid Semiconductor):**

- memorie te tip citire/scriere;
- este o memorie nevolatilă;
- este alimentată permanent de un mic acumulator.
- -Se folosește pentru memorarea unor informații necesare BIOS-ului.

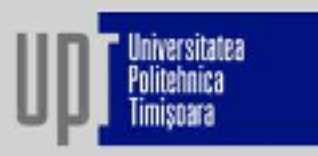

Procesorul (microprocesorul): este un circuit integrat (CIP) care coordonează toate operațiile efectuate de calculator ("creierul" calculatorului). Practic, acesta procesează informația primită de la memoria RAM a sistemului (biți de 1 și 0).

**Procesorul** este alcătuit din:

- -componenta de comandă (dispozitivul de comandă);
- -componenta de execuție (dispozitiv aritmetico-logic).

Dispozitivul de comandă - primește instrucțiunile de la memorie, le interpretează și emite comenzi către dispozitivul aritmetico-logic și memoria internă, respectiv comenzi de transfer către echipamentele periferice și memoria externă.

Dispozitivul aritmetico-logic - execută operații aritmetice și logice cu datele furnizate de memorie și depune în memorie rezultatul obținut.

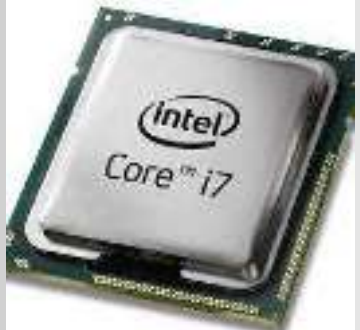

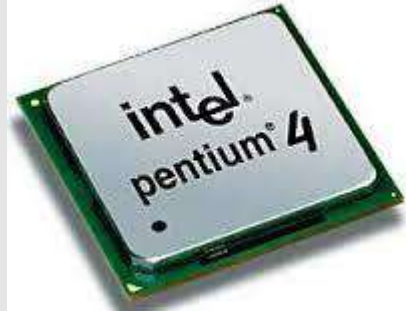

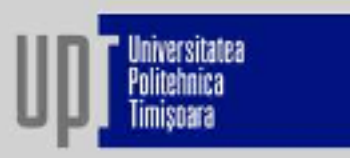

### **Principala caracteristică a procesorului:** viteza de lucru.

Viteza de lucru este determinată de:

- frecvența de tact numărul de pași de lucru pe care poate să ii facă procesorul în fiecare secundă (Hertz) - valori standard: 500 Mhz, 600 MHz, 933 MHz, 1,4 GHz, 1,7 GHz, 2 GHz;
- tipul de microprocesor: AMD Athon, AMD Turion, Intel pentium I-IV, Intel Core;
- dimensiunea memoriei cache.

Memoria imediată (CACHE): suplimentează viteza mică de răspuns a memoriei RAM față de cerințele microprocesorului, stocând pentru un timp limitat părți ale programelor sau datele cele mai des utilizate de procesor. Valori standard: 64 kB, 128 kB, 256 kB, 512 kB, 1 MB.

Componentele calculatorului sunt interconectate prin intermediul unor căi de comunicație numite magistrale interne, prin care circulă informațiile (date, adrese de memorie, comenzi). Viteza magistralelor depinde de:

- lățimea magistralei numărul de linii de circulație (8, 16, 32, 64 sau 128 biți);
- frecvența de tact.

### Memoria externă:

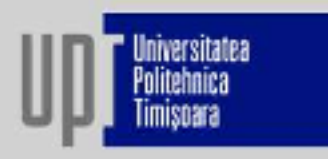

Hard diskul (HDD, discul fix) - unitate nedetașabilă de calculator, cu o capacitate de stocare foarte mare (de ordinul teraoctetilor  $-1$  TB) și timp de acces la informații foarte mic. La ora actuală există sisteme de hard-discuri detașabile, legate printr-o cuplă (USB) la sistemul de calcul.

Floppy disk (dischetă) – disc magnetic flexibil, cu o capacitate mică de stocare (1,44 MB)

**Disk ZIP** – disc magnetic cu o capacitate de stocare de  $100 - 750$  MB.

Disk JAZ - disc magnetic cu o capacitate de până la 2 |GB.

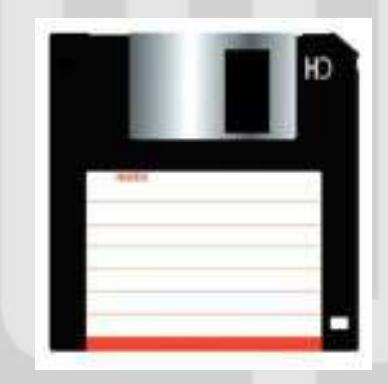

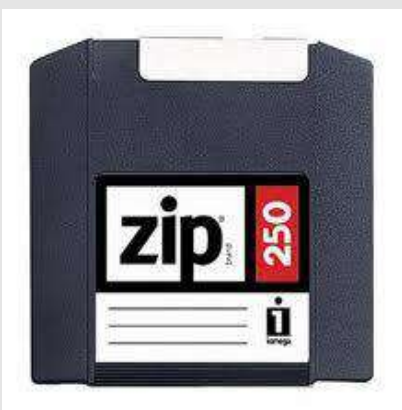

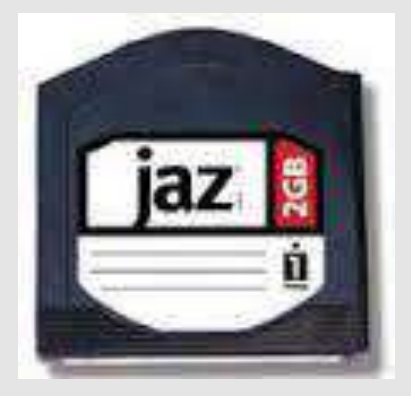

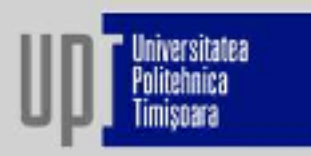

### **CD-ROM (Compact-Disc Read Only Memory)**

- disc optic pe care stocarea și accesarea datelor se realizează prin mijloace optice (un laser de mică putere "sapă" în suprafața activă a discului).

- capacitate de stocare: 700 MB.
- poate fi inscripționat o singură dată.

## **CD-RW (Compact-Disc Read ReWritable)**

- poate fi inscripționat de mai multe ori.

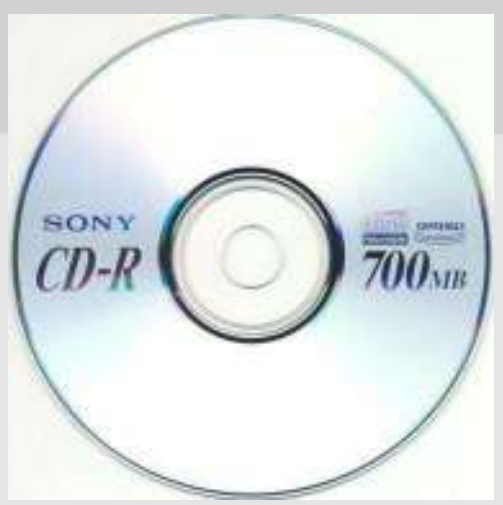

### **DVD (Digital Versatile Disc)**

- principiul de imprimare similar CD-urilor.

-Capacitate de memorare mult mai mare (4,7 GB DVD sau 8,5 GB DVD Double Layer);

-- pot fi inscripționate o dată (DVD-ROM) sau de mai multe ori (DVD-RW).

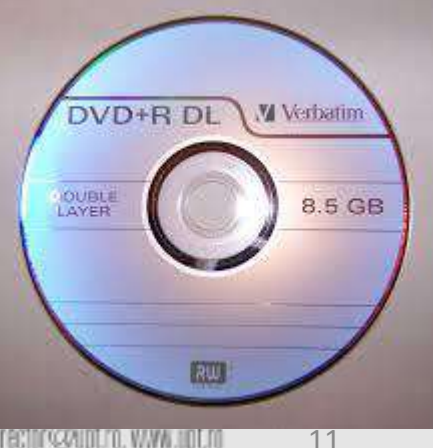

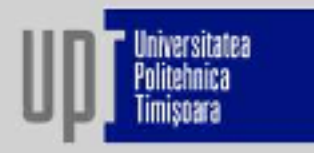

Blu-ray Disc (BD) - un disc optic de mare densitate folosit pentru stocarea de date, în special înregistrări video de înaltă rezoluție.

Numele Blu-ray provine de la culoarea albastru-violet a razei laser cu care se fac citirea și scrierea acestui tip de disc, spre deosebire de un DVD obișnuit care folosește un laser de culoare roșie. Un disc Blu-ray poate să conțină 25 GB pe fiecare strat și ajunge până la 200 GB.

Cardul de memorie (Memory Card) - memorie portabilă, cu o capacitate de peste 32MB. Aceste memorii sunt indispensabile pentru memorarea și transportul imaginilor în cazul camerelor digitale, a telefoanelor mobile, etc..

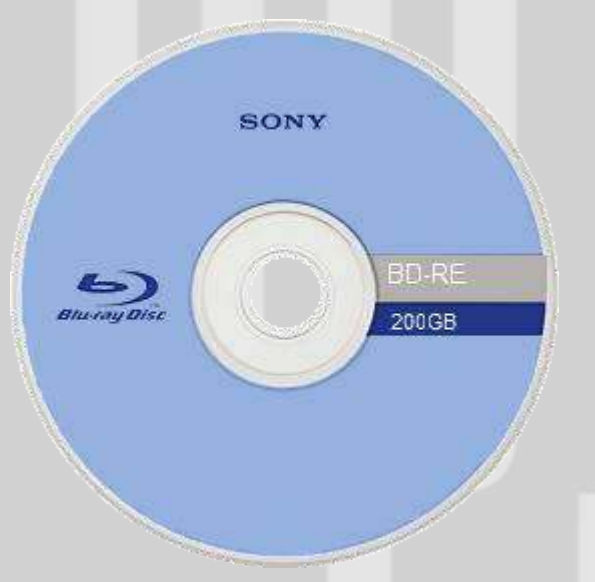

USB flash drive - un dispozitiv de stocare care se poate conecta la calculator prin interfața USB. Capacitatea de stocare merge până la 1TB.

cuzer

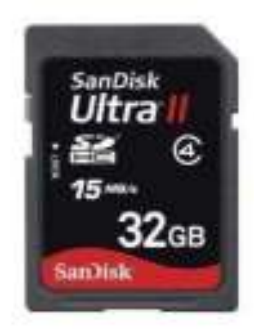

Piața Victoriei nr. 2, RO 300016 - Timișoara, Tel: +40 256 403000, Fax. +40 256 403021, rechor@upt.ro, www.upt.ro  $12$ 

### Hardul extern (HDD extern)

Avantaje și dezavantaje:

- + capacitate mare de stocare
- + performanțe bune pe USB 2.0
- + performanțe excelente pe USB 3.0
- preț de achiziție mare
- sensibil la șocuri
- portabilitate limitată sau foarte scăzută

SSD-uri portabile - combină capacitatea mare de stocare a unui HDD, cu rezistența la șocuri a unui stick USB și cu viteza de transfer a portului USB 3.0

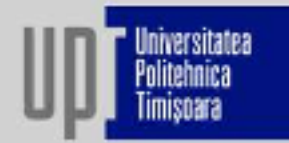

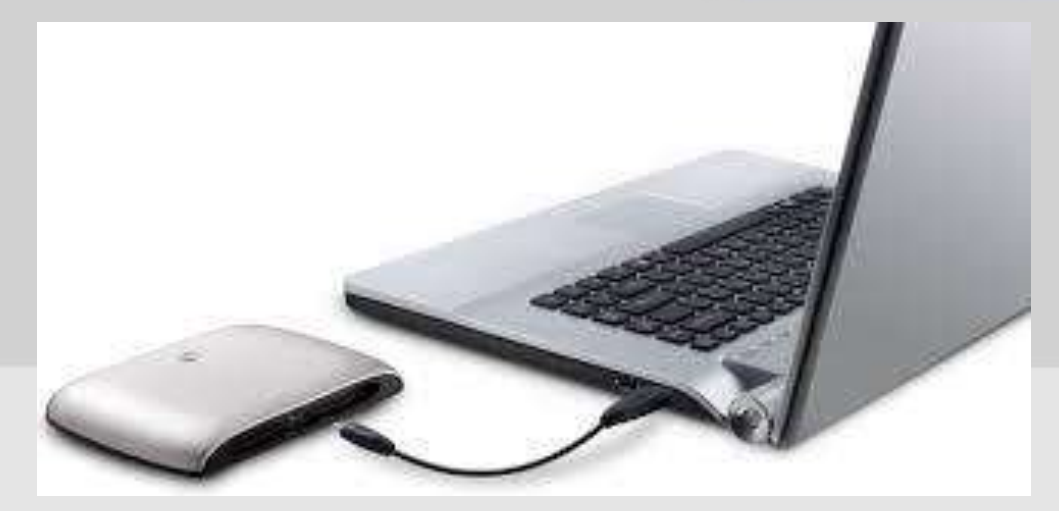

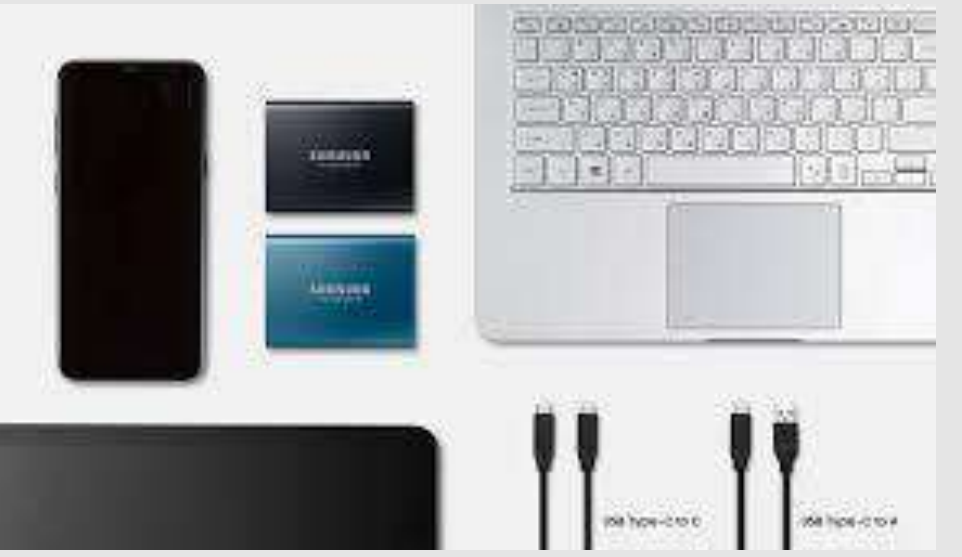

### Stocare in cloud - Stocarea pe internet

Avantaje și dezavantaje:

+ capacitatea de stocare – aceste servicii oferă un spațiu de numai câțiva GB (2 GB, 5 GB, 10 GB), exceptie: ADrive - 50 GB;

- + permite accesul rapid de pe orice calculator;
- + conferă siguranță datelor;
- + preț scăzut;
- necesită conexiune internet
- viabilă pentru fișiere relativ mici.

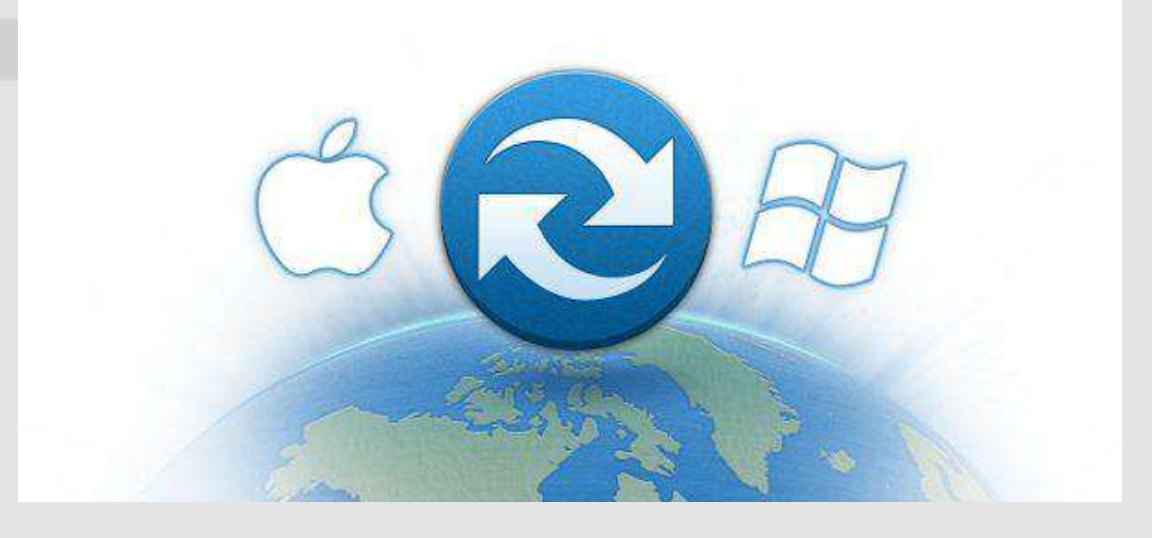

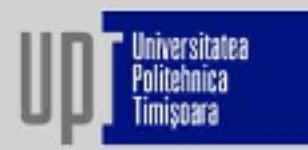

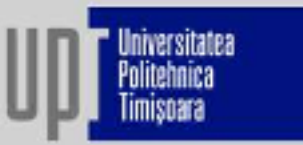

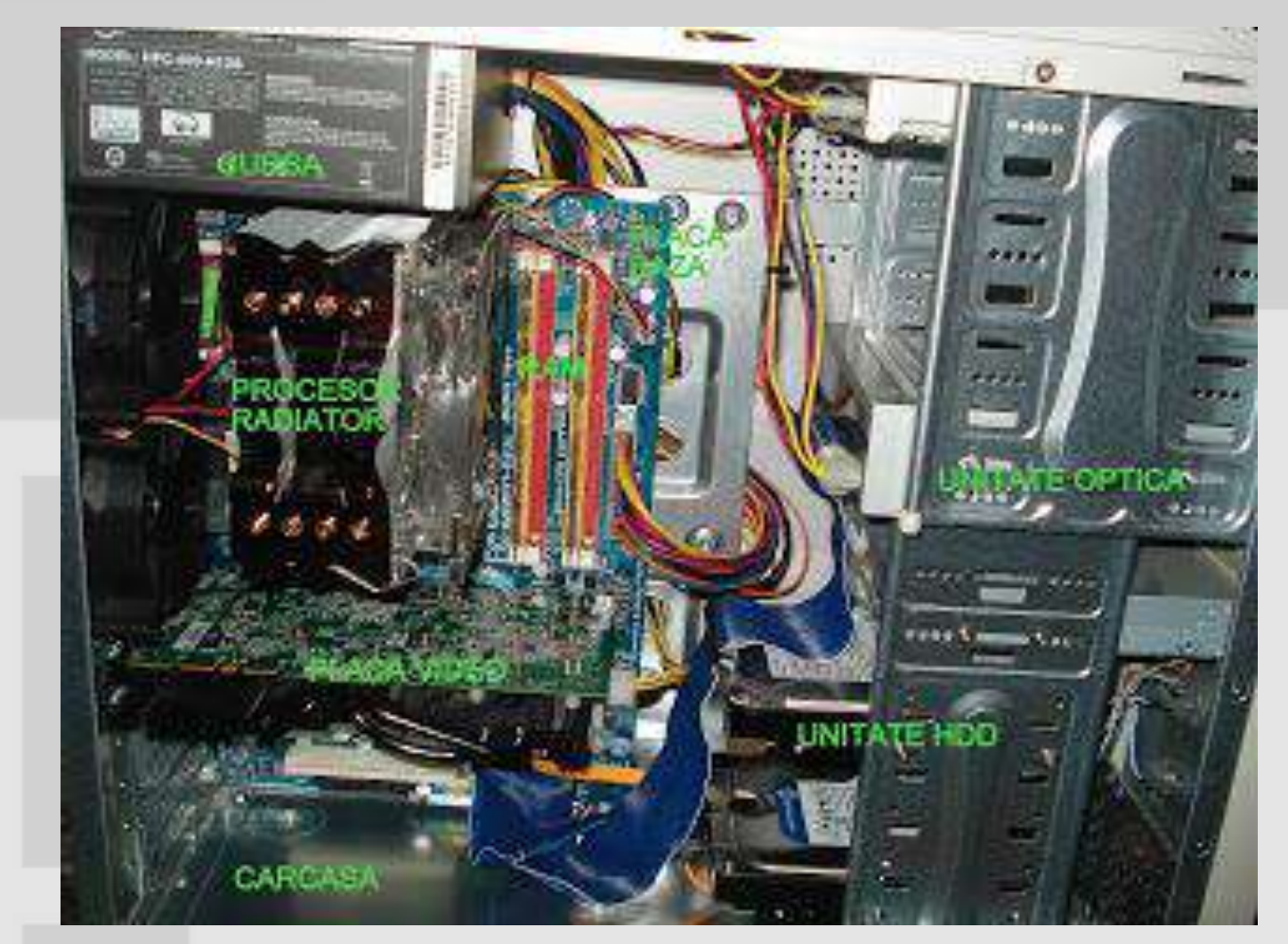

Piața Victoriei nr. 2, RO 300016 - Timișoara, Tel: +40 256 403000, Fax. +40 256 403021, rechn @upt.ro, www.upt.ro 15

- Componente:
- -Sursă de alimentare
- Placă de bază
- Procesor
- Memorie RAM
- Placă video
- $-HDD$
- CD/DVD

### Placa de bază:

- slotul pentru procesor;
- sloturi pentru memoriile RAM memoria;
- sloturi SATA (doar pentru hard-diskuri);
- mufa IDE tot pentru hard-disk-uri / cd-rom;
- mufa de alimentare a placii de baza;
- Sloturi PCI (pentru placi grafice, placi de retea, placi de sunet);
- slot PCI-express (exclusiv pentru placi grafice);
- mufa pentru alimentarea cooler-ului principalul periferic de introducere a datelor în calculator.

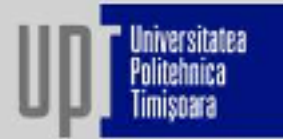

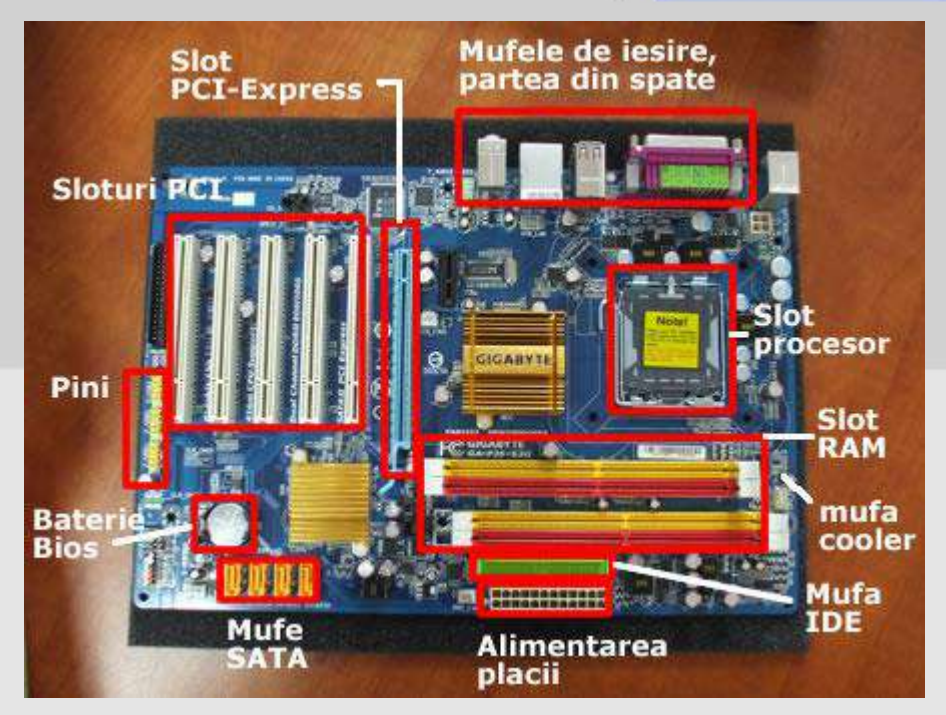

Încorporate pe placa de bază: - Port serial (COM1);

- -Port paralel (LPT1);
- Port USB (Universal Serial Bus).

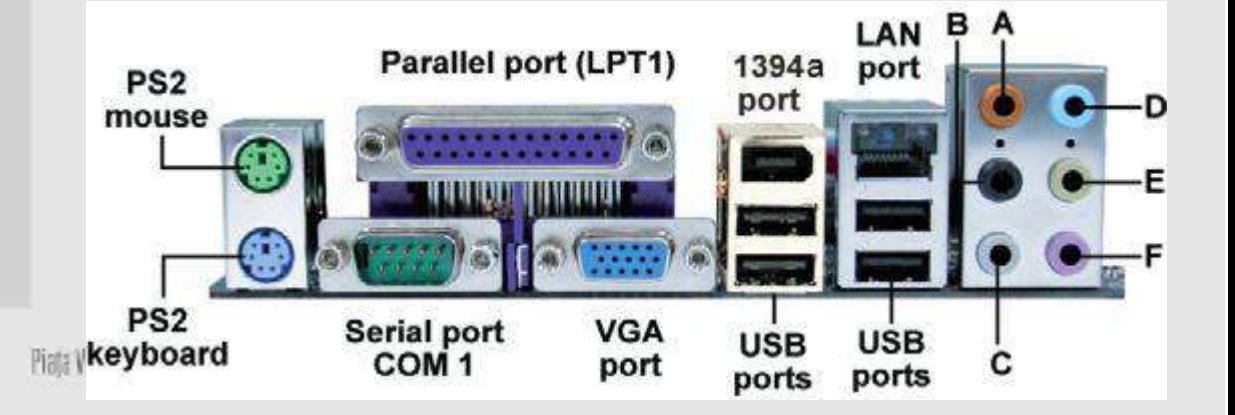

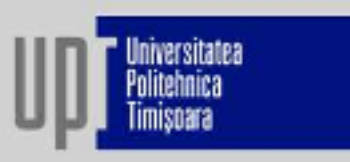

### Dispozitive de intrare:

- dispozitivele periferice care asigură introducerea în calculator, din exterior, a programelor și datelor.

- prin intermediul lor, utilizatorul transmite calculatorului comenzi privind declanșarea și derularea unor activități (programe) stocate pe calculatorul respectiv, în memoria internă sau externă, în scopul folosirii lor atunci când sunt necesare.

- Tastatură
- Mouse
- Scanner
- · Cameră video, cameră foto
- Microfon
- · Joystick, touchpad, trackball

### Piața Victoriei nr. 2, RO 300006 - Timișoara, Tel: +40 256 403000, Fax. +40 256 403021, rechor©votro, www.upt.ro 18

Tastatura: principalul periferic de introducere a datelor în calculator

Tastele de pe tastatură sunt împărțite în mai multe grupuri pe baza funcției lor:

•Taste de scriere (alfanumerice) - litere, numere, punctuație și simboluri;

· Taste de control - se utilizează individual sau în combinație cu alte taste, pentru a efectua anumite acțiuni. (uzuale sunt: Ctrl, Alt, tasta siglă Windows și Esc).

laste de control

laste funcționale

Taste alfanumerice

· Taste funcționale - se utilizează pentru a efectua activități specifice. Acestea sunt etichetate ca F1, F2, F3 etc. până la F12. Funcționalitatea acestor taste diferă de la un program la altul.

• Tastele de navigare - se utilizează pentru deplasarea în documente sau pagini Web și pentru editarea textului (tastele săgeată, Home, End, Page Up, Page Down, Delete și Insert).

· Minitastatura numerică – folosesc la introducerea rapidă a numerelor. Tastele sunt grupate împreună întrun bloc, ca un calculator conventional.

## 2.2. Calculatorul

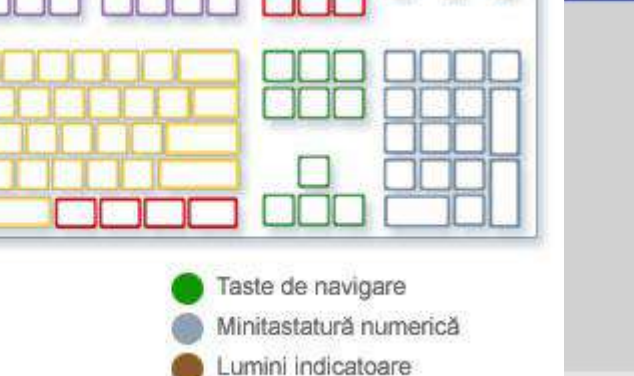

nversitate:

**imisnara** 

Mouse: - dispozitiv periferic care ajută utilizatorul să interactioneze cu elementele de pe ecranul computer-ului

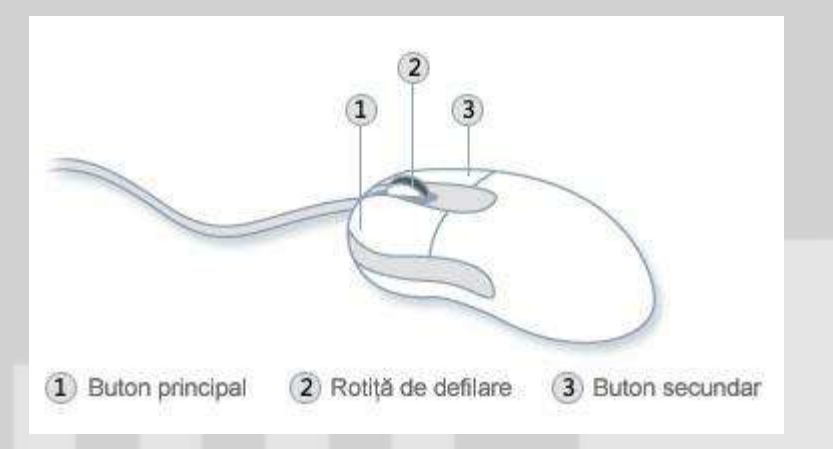

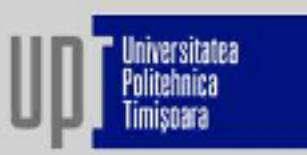

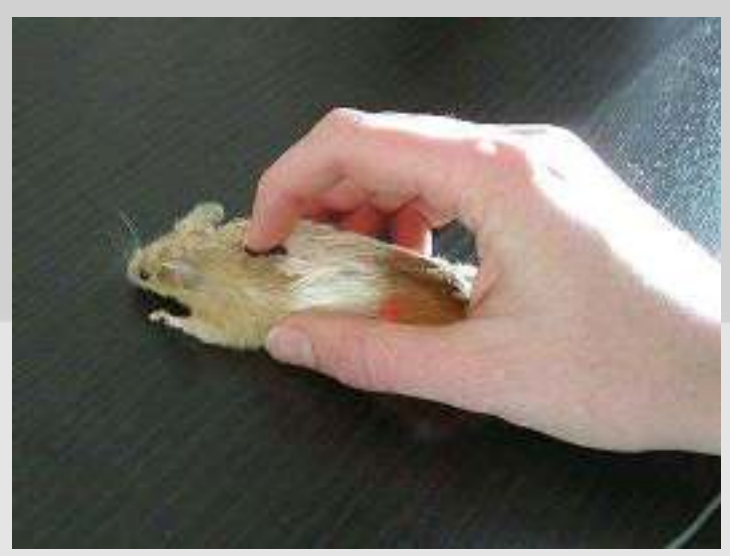

Mișcarea mouse-ului pe o suprafață dură și netedă (Pad) se transpune în mișcarea unui marcaj luminos (cursor - pointer) pe ecranul de afișare.

### **Tipuri de mouse:**

-Mouse mecanic - are o bilă de cauciuc ce se poate învârti în toate direcțiile mutând corespunzător indicatorul pe ecran;

- Mouse optic pentru detectarea mișcării se folosește un laser.
- Mouse optomecanic combinație între mouse-ul opticși celmecanic..

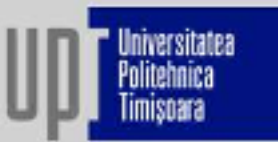

Scanner: un dispozitiv de intrare care permite transformarea unei imagini fizice (poză, text, etc.) într-una digitală.

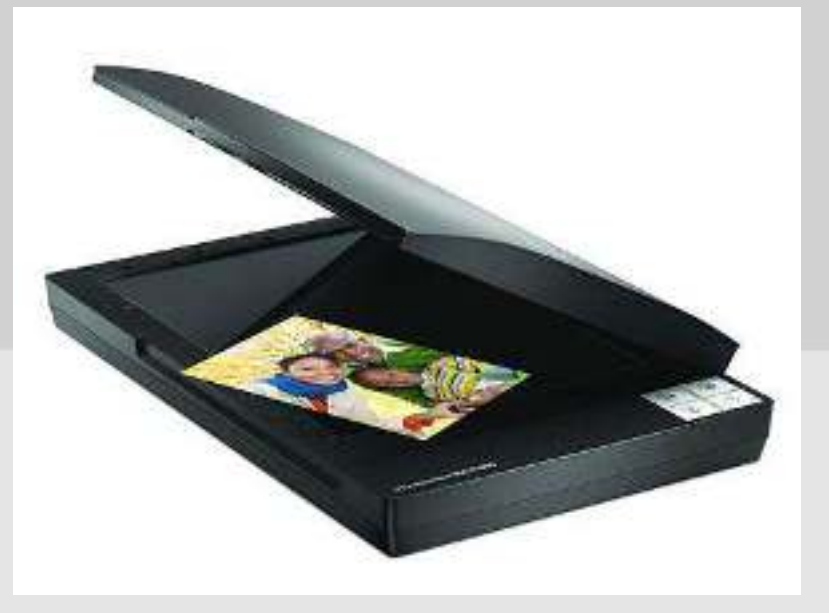

Principalele caracteristici ale unui scanner sunt:

- -Viteza de scanare măsurată în numărul de pagini pe minut care pot fi scanate.
- Rezoluția măsurată în dpi (dots per inch).
- Numărul de culori pe care scannerul le poate deosebi pe imaginea principală.
- Mărimea hârtiei dimensiunea maximă a hârtiei pe care o poate scannerul procesa (maxim A0).

Cameră foto / Cameră video: la tipurile noi de astfel de aparate stocarea informațiilor se face în format digital, pe un mini hard-disc încorporat. Ulterior, secvențele video sau imaginile pot fi stocate pe calculator.

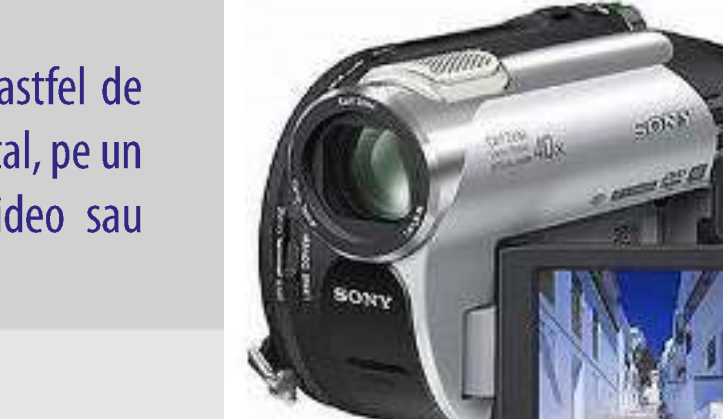

Microfonul : folosit pentru a înregistra diverse sunete pe calculator sau pentru a comunica pe cale sonoră cu utilizatori ai altor calculatoare.

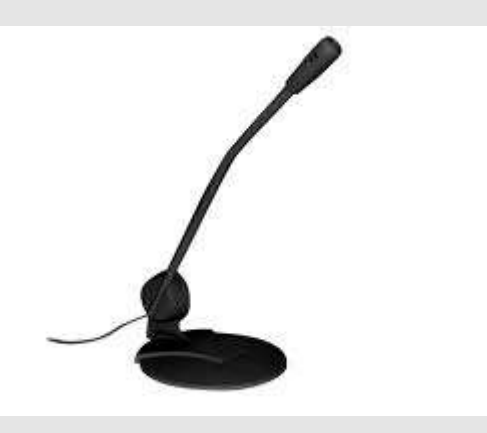

### Piața Victoriei nr. 2, RO 300006 - Timișoara, Tel: +40 256 403000, Fax. +40 256 403021, rector©votro, www.upt.no 22

## 2.2. Calculatorul

### Dispozitive de ieșire:

- dispozitivele care permit vizualizarea datelor introduse și a rezultatelor obținute în urma prelucrărilor efectuate: monitorul (pentru afișare) imprimanta (pentru tipărire), videoproiectorul, boxele.

### **Monitorul:**

- Cu tub catodic (Cathod Ray Tube);
- Cu cristale lichide;
- Cu plasmă.

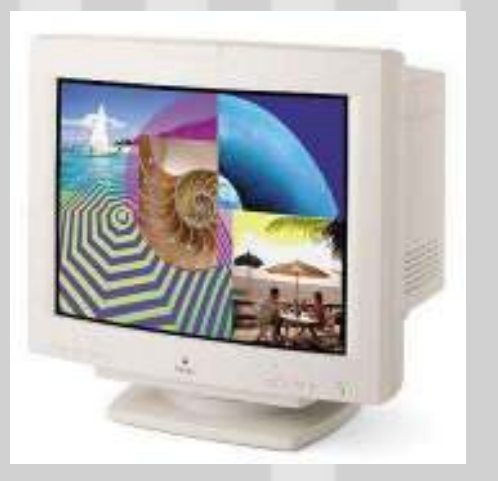

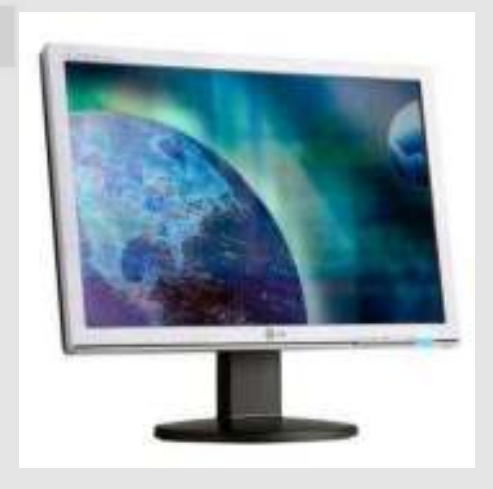

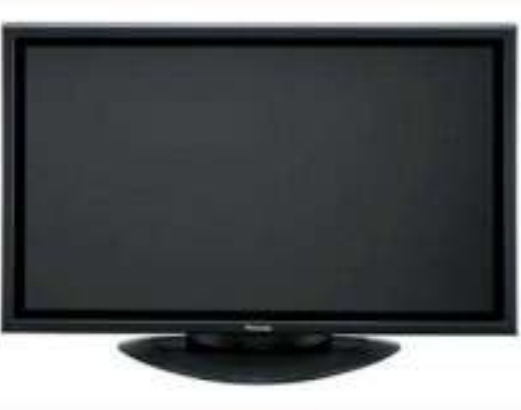

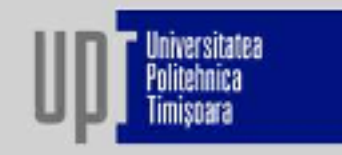

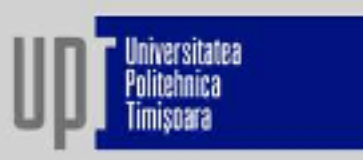

### Calitatea unui monitor este determinată de:

- -diagonală: unitate de măsură inch (1 inch =  $2,54$  cm) 15, 17 19 inch;
- rezoluție: unitate de măsură pixel (1 pixel = 0,3 mm) numărul de puncte ce pot fi afișate la un moment dat pe orizontală și pe verticală; valori standardizate: 800 x 600; 2048x 1536;
- frecvența de împrospătare (rata de refresh): unitate de măsură / Hz arată de câte ori pe secundă se generează pe ecran o nouă imagine;
- -Nivelul de radiație emis: monitoarele moderne emit o radiație redusă (Low Radiation), având un efect neglijabil asupra organismului.

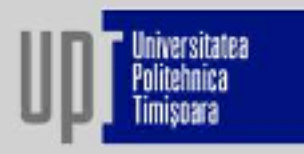

**Imprimanta:** dispozitiv care permite listarea informațiilor pe un suport de hârtie sau folie de plastic.

### Tipuri de imprimante:

-Matriciale - caracterele se obțin prin puncte create prin lovirea unei panglici tușate de un anumit număr de ace (pini). Există imprimante cu 9, 16, 24 și 36 de ace.

- Cu jet de cerneală - caracterele sunt formate din puncte obținute prin stropi fini de cerneală, proiectați dintr-un cartuș prin duze speciale.

- Laser - funcționează pe principiul copiatoarelor: o rază laser polarizează electrostatic un cilindrul special pe care, apoi, se pulverizează toner (praf de cărbune) ce va fi depus pe hârtie;

- Termice – folosesco hârtie specială sensibilă la căldură.

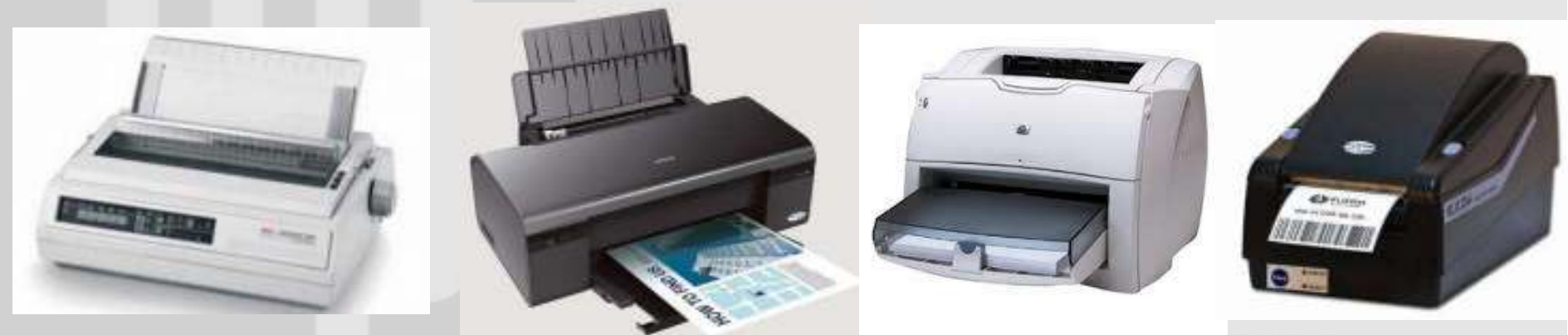

- Plotter - un echipament special pentru desenarea pe hârtie a unor planuri și desene tehnice.

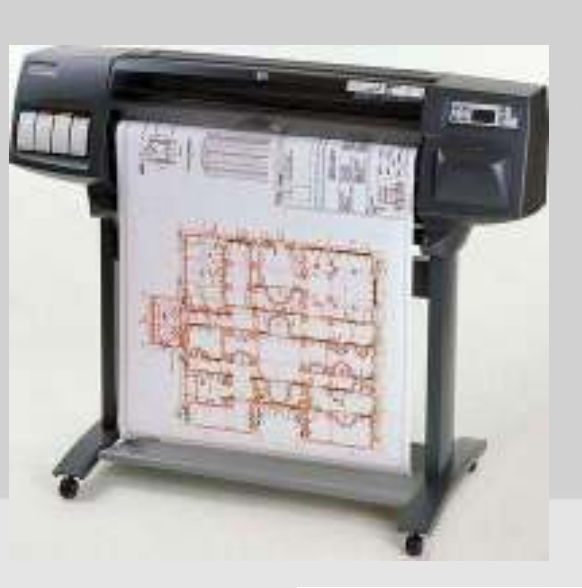

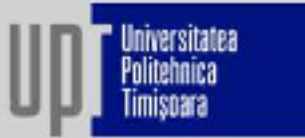

- Videoproiector - destinat proiectării pe un ecran mare a imaginilor de pe monitorul calculatorului.

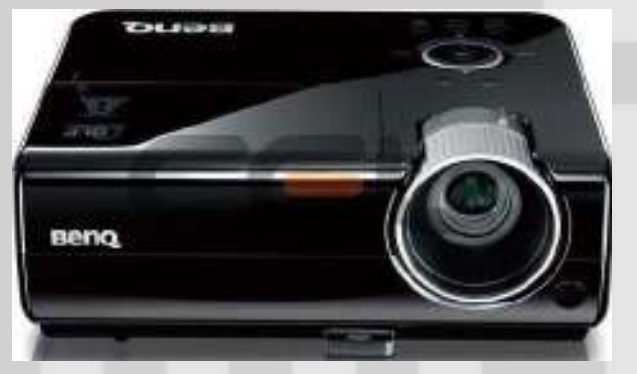

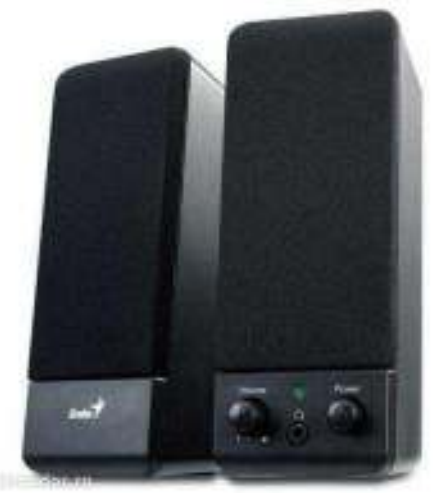

### - Boxele - dispozitive de ieșire pentru sunet.

Piața Victoriei nr. 2, RO 300006 - Timișoara, Tel: +40 256 403000, Fax. +40 256 403021, rechor©votro, www.upt.no 25

## 2.2. Calculatorul 2.2.2. Componenta SOFTWARE

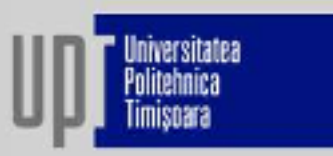

Componenta software - cuprinde totalitatea programelor cu care este echipat un calculator: programele necesare funcționării calculatorului, programele necesare legăturilor sale cu celelalte echipamente periferice și programele aplicative (matematică, jocuri, comunicații, desen, editare de texte, limbaje de programare, etc.).

Componentele software ale unui calculator pot fi redate schematic astfel:

Software utilizator

Software de asistență (pentru dezvoltarea aplicațiilor) Software

Software de sistem (sistem de operare)

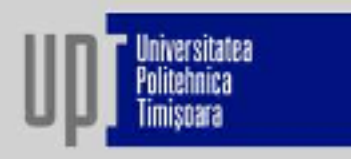

Sistemul de operare – un ansamblu de programe (pachet de programe) care asigură funcționarea corespunzătoare a unui calculator și realizează gestionarea resurselor sistemului. - un liant între calculator/hardware și software-ul care rulează pe el.

### Componentele unui sistem de operare:

- · Nucleul (Kernel) conține programele necesare pentru gestionarea resurselor calculatorului și pentru controlarea activității echipamentelor și programelor;
- Interfața (Shell) definește modul în care utilizatorul interacționează cu S.O.

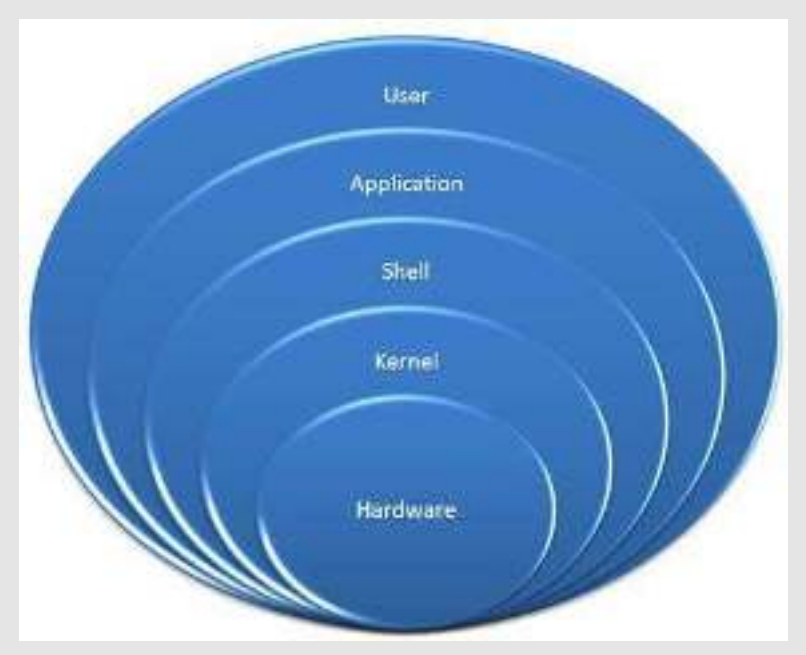

## niversitatea

## Funcțiile sistemului de operare (OS):

- Oferirea unei interfețe utilizatorului
- Controlul accesului la hardware
- Administrarea fișierelor și directoarelor
- · Managementul aplicațiilor

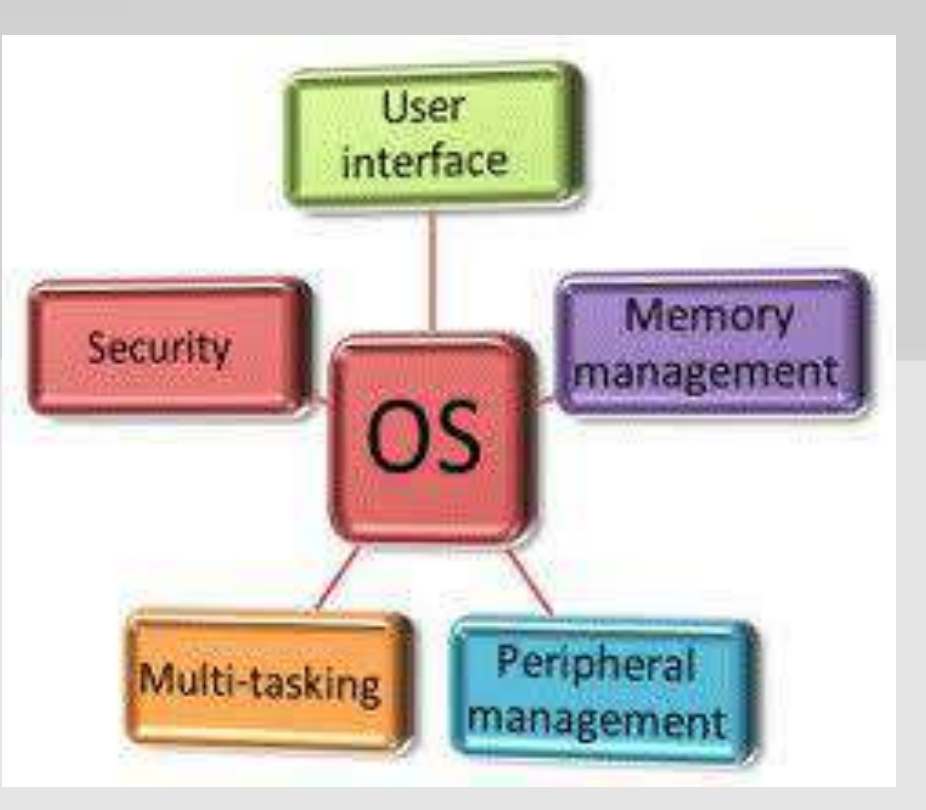

### Tipuri de sisteme de operare:

- -desktop destinate calculatoarelor desktop și laptop-urilor;
- server destinate calculatoarelor folosite în general în Internet;

- pentru dispozitive mobile - destinate telefoanelor mobile, smartphone-urilor sau dispozitivelor de tip PDA sa Palm.

Cele mai populare sisteme de operare sunt:

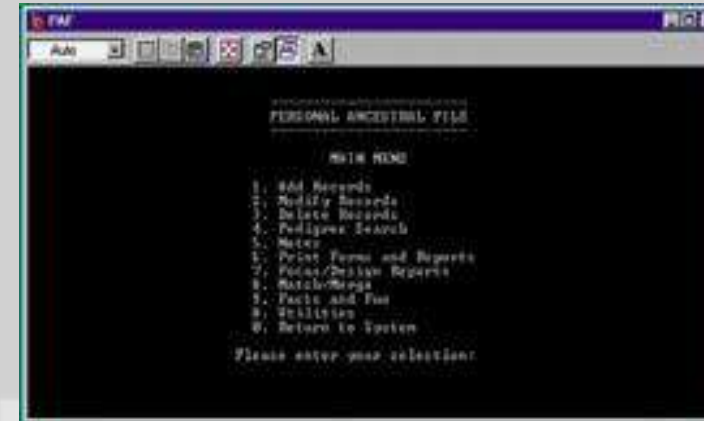

## **MAC OS UNIX LINUX**

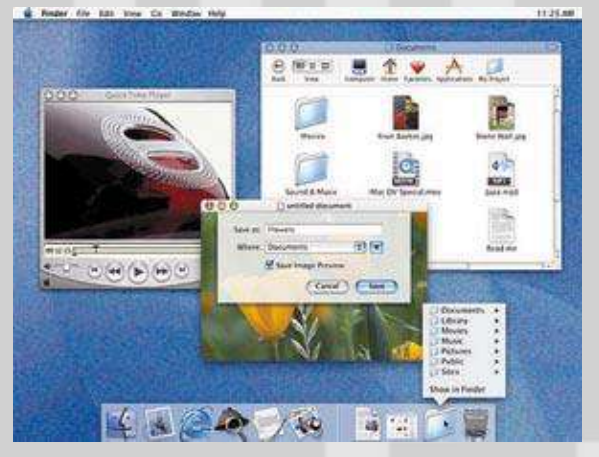

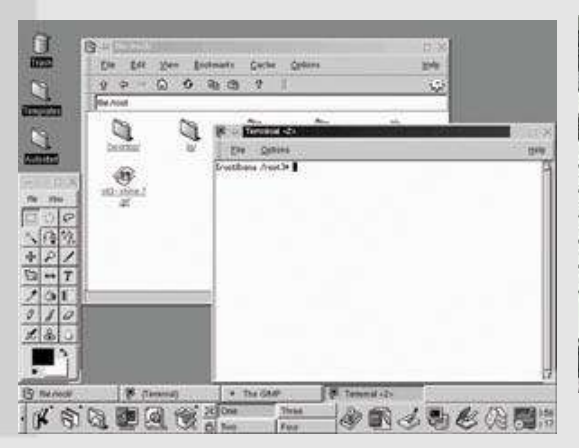

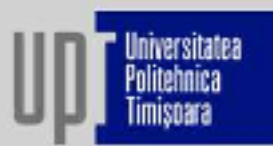

## **MS-DOS WINDOWS XP**

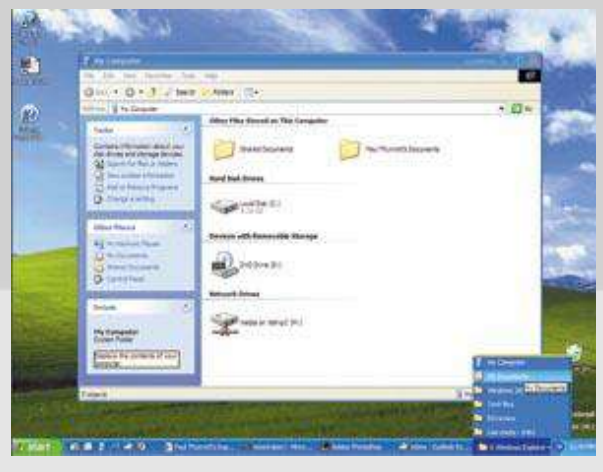

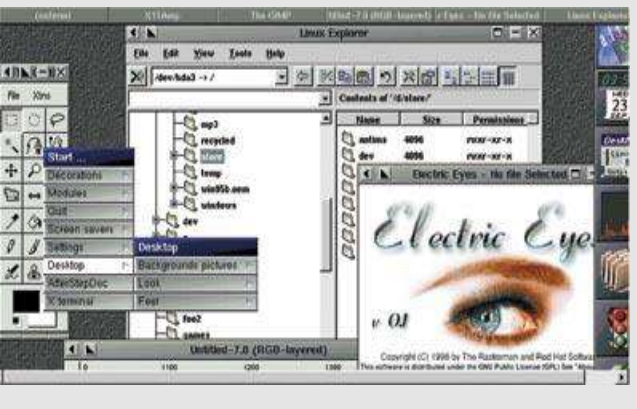

Piața Victoriei nr. 2, RO 300006 - Timișoara, Tel: +40 256 403000, Fax. +40 256 403021, rechor©votro, www.upt.no 32

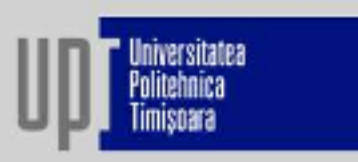

### **MS-DOS (prescurtat de la Microsoft Disk Operating System):**

- este un sistem de operare comercializat de Microsoft;
- lansat in 1981;
- permite utilizatorului sa lucreze cu fișierele din calculator prin intermediul unei  $\bullet$ interfețe în linie de comandă.
- a fost gradual înlocuit de sisteme de operare care oferă interfață grafică;  $\bullet$
- ultima sa actualizare a fost făcută în 1994 (MS-DOS 6.22);  $\bullet$

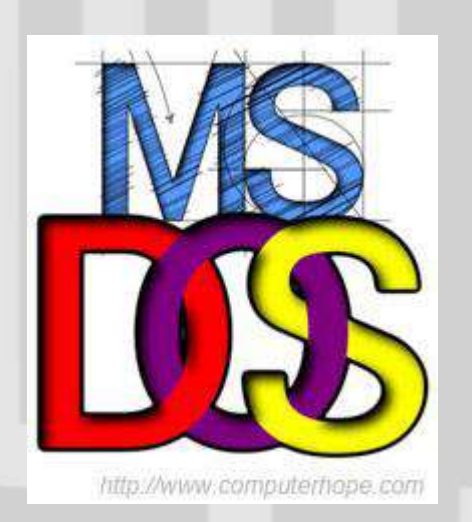

### Windows Command Prompt Window

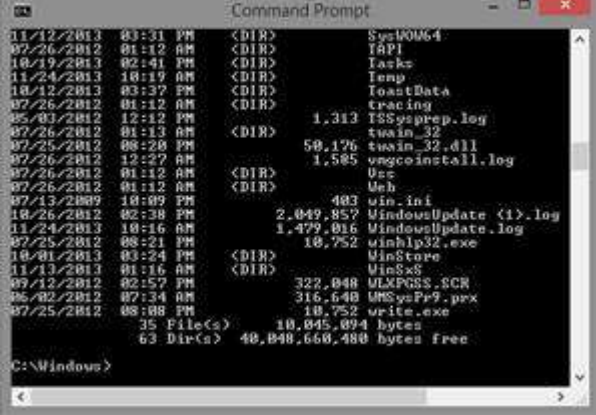

http://www.computerhope.com

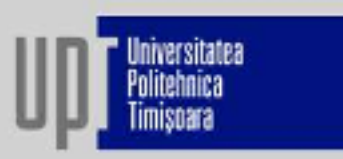

### **Sistemul de operare Windows**

- Lansat de Microsoft pentru calculatoarele IBM PC și compatibile.

Versiuni desktop:

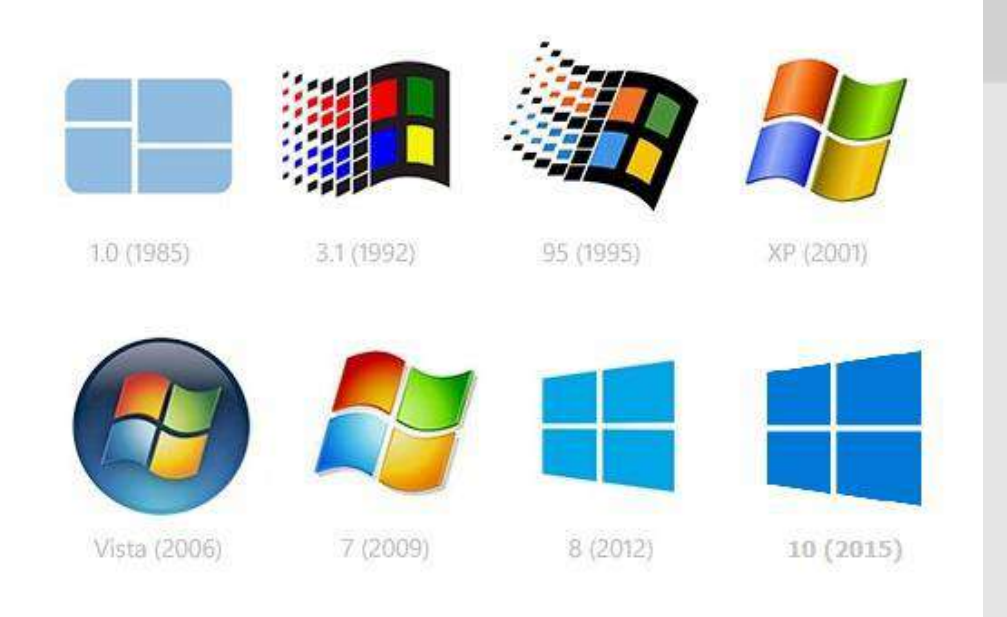

### Caracteristici:

- -interfață grafică prietenoasă;
- mod de lucru multitasking;
- posibilități de dezvoltare a aplicațiilor grafice;
- facilități avansate de gestiune a fișierelor;
- posibilități de exploatare în rețele de calculatoare.

### **Sistemul de operare Mac OS**

- Conceput în anul 1984 pentru calculatoarele Macintosh ("Mac"-uri), produse de firma Apple.
- Denumirea inițială a fost "System Software" or "System" și ulterior a primit numele de Mac OS.

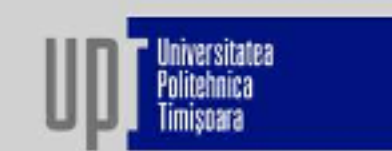

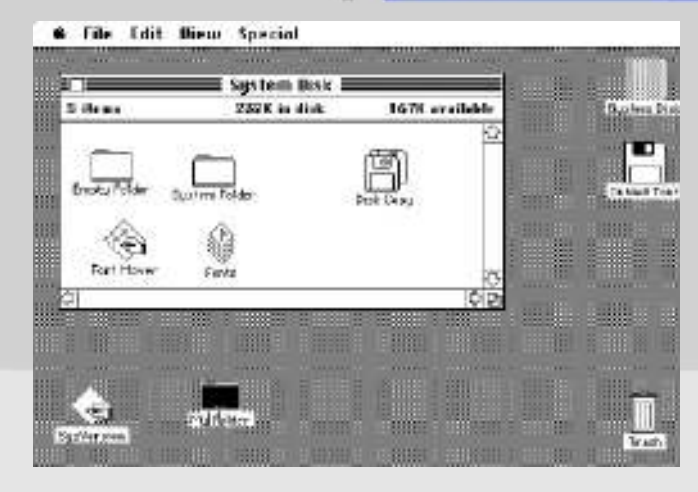

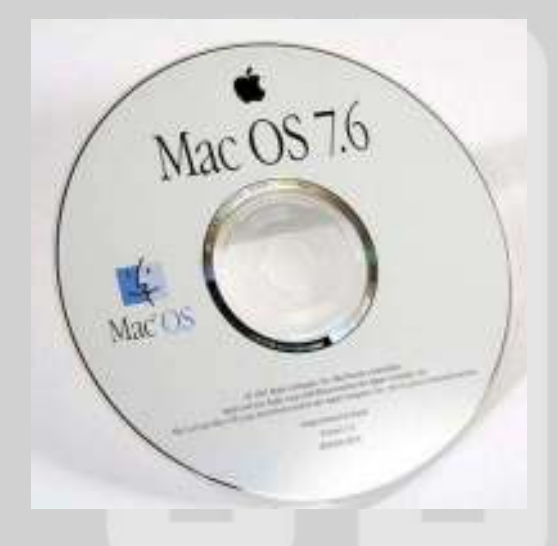

Mac 0S - 1997

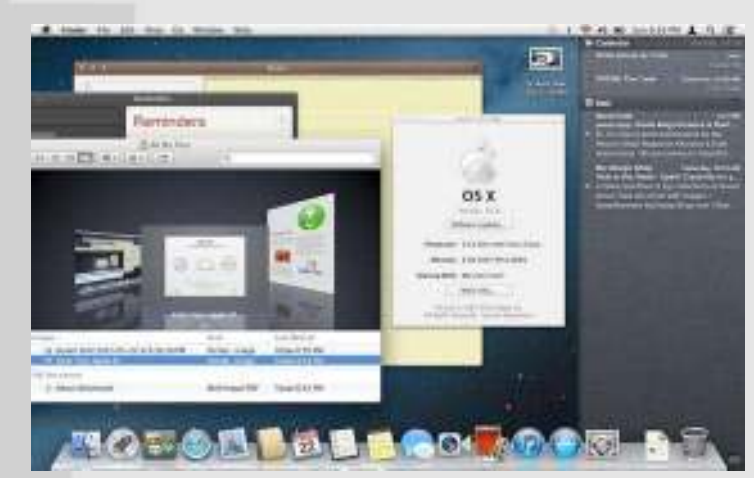

**System 1 - 1984** 

### **0S X 10.8 "Mountain Lion" - 2012**

Piața Victoriei nr. 2, RO 300016 - Timișoara, Tel: +40 256 403000, Fax. +40 256 403021, rechr©votro, www.upt.ro 35

### **Sistemul de operare Linux**

- · LINUX este un sistem de operare dezvoltat de către o echipă deschisă de programatori în spațiul Internet, pentru procesoarele Intel i386, în anul 1991.
- · Linux-ul este un sistem care se bazează pe un soft liber (gratuit) și pe standarde deschise.
- · ideal pentru rețele de calculatoare.

Cel mai popular sistem de operare Lynux este: Android - 22 octombrie 2008 (T-Mobile SUA)

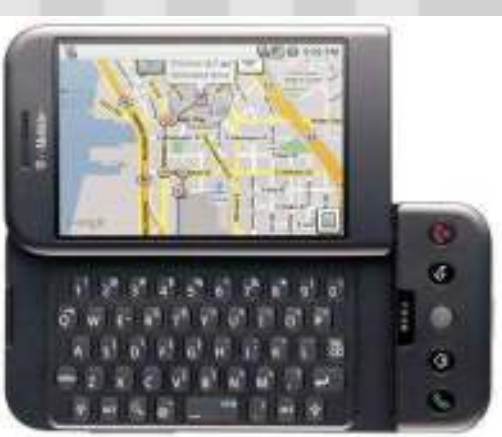

Se mai întâlnește la următoarele echipamente electronice: - sisteme de navigare (Volvo); - televizoare (Sony Bravia); -sintetizator (Yamaha) ; - E-book reader (Sony).

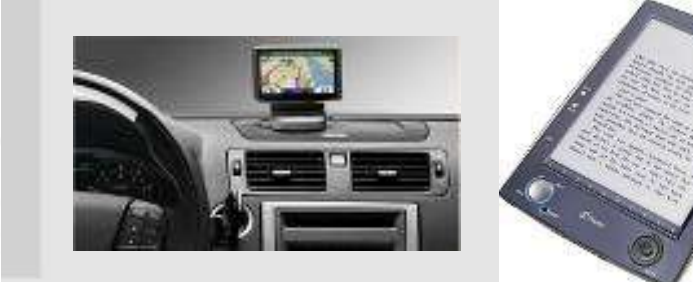

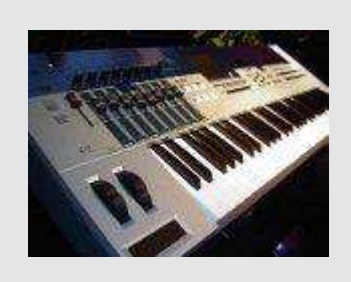

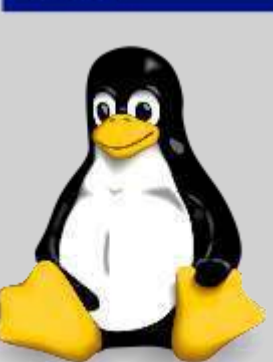